Kafka Configuration Guide Oracle Banking APIs Patchset Release 22.2.1.0.0

Part No. F72988-01

May 2023

## ORACLE

Kafka Configuration Guide May 2023

Oracle Financial Services Software Limited Oracle Park Off Western Express Highway Goregaon (East) Mumbai, Maharashtra 400 063 India Worldwide Inquiries: Phone: +91 22 6718 3000 Fax:+91 22 6718 3001 www.oracle.com/financialservices/

Copyright © 2006, 2022, Oracle and/or its affiliates. All rights reserved.

Oracle and Java are registered trademarks of Oracle and/or its affiliates. Other names may be trademarks of their respective owners.

U.S. GOVERNMENT END USERS: Oracle programs, including any operating system, integrated software, any programs installed on the hardware, and/or documentation, delivered to U.S. Government end users are "commercial computer software" pursuant to the applicable Federal Acquisition Regulation and agency-specific supplemental regulations. As such, use, duplication, disclosure, modification, and adaptation of the programs, including any operating system, integrated software, any programs installed on the hardware, and/or documentation, shall be subject to license terms and license restrictions applicable to the programs. No other rights are granted to the U.S. Government.

This software or hardware is developed for general use in a variety of information management applications. It is not developed or intended for use in any inherently dangerous applications, including applications that may create a risk of personal injury. If you use this software or hardware in dangerous applications, then you shall be responsible to take all appropriate failsafe, backup, redundancy, and other measures to ensure its safe use. Oracle Corporation and its affiliates disclaim any liability for any damages caused by use of this software or hardware in dangerous applications.

This software and related documentation are provided under a license agreement containing restrictions on use and disclosure and are protected by intellectual property laws. Except as expressly permitted in your license agreement or allowed by law, you may not use, copy, reproduce, translate, broadcast, modify, license, transmit, distribute, exhibit, perform, publish or display any part, in any form, or by any means. Reverse engineering, disassembly, or decompilation of this software, unless required by law for interoperability, is prohibited.

The information contained herein is subject to change without notice and is not warranted to be error-free. If you find any errors, please report them to us in writing.

This software or hardware and documentation may provide access to or information on content, products and services from third parties. Oracle Corporation and its affiliates are not responsible for and expressly disclaim all warranties of any kind with respect to third-party content, products, and services. Oracle Corporation and its affiliates will not be responsible for any loss, costs, or damages incurred due to your access to or use of third-party content, products, or services.

## **Table of Contents**

| 1. | Pref | face                        | 1–1 |
|----|------|-----------------------------|-----|
| 1. | .1   | Intended Audience           | 1–1 |
| 1. | .2   | Documentation Accessibility | 1–1 |
| 1. | .3   | Access to Oracle Support    | 1–1 |
| 1. | .4   | Structure                   | 1–1 |
| 1. | .5   | Related Information Sources | 1–1 |
| 2. | Con  | ntext                       | 2–1 |

# 1. Preface

### 1.1 Intended Audience

This document is intended for the following audience:

- Customers
- Partners

## 1.2 **Documentation Accessibility**

For information about Oracle's commitment to accessibility, visit the Oracle Accessibility Program website at <a href="http://www.oracle.com/pls/topic/lookup?ctx=acc&id=docacc">http://www.oracle.com/pls/topic/lookup?ctx=acc&id=docacc</a>.

#### 1.3 Access to Oracle Support

Oracle customers have access to electronic support through My Oracle Support. For information, visit

http://www.oracle.com/pls/topic/lookup?ctx=acc&id=info or visit

http://www.oracle.com/pls/topic/lookup?ctx=acc&id=trs if you are hearing impaired.

#### 1.4 Structure

This manual is organized into the following categories:

Preface gives information on the intended audience. It also describes the overall structure of the User Manual.

The subsequent chapters describes following details:

- Introduction
- Preferences & Database
- Configuration / Installation.

## 1.5 Related Information Sources

For more information on Oracle Banking APIs Patchset Release 22.2.1.0.0, refer to the following documents:

Oracle Banking APIs Installation Manuals

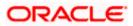

# 2. Context

This document contains step to configure kafka notifications for VAM/LM event in the system.

Below JMS changes will be required -

1. Create NotificationServer under JMS Servers.

| ige Center                                                          |      | iome Log Out Preferences 🔝 Record Help         |                                                             |              | We             | come, weblogic Connected to: obdx_do |
|---------------------------------------------------------------------|------|------------------------------------------------|-------------------------------------------------------------|--------------|----------------|--------------------------------------|
| changes and restarts                                                |      | e >Summary of Servers >Summary of JHS Serve    | n                                                           |              |                |                                      |
| the Lock & Edit button to modify, add or<br>e items in this domain. | Summ | nary of JHS Servers                            |                                                             |              |                |                                      |
| Lock & Edit                                                         | 34   | 5 servers act as management containers for the | queues and topics in JMS modules that are targeted to them. |              |                |                                      |
| Release Configuration                                               | Th   | s page summarizes the JMS servers that have I  | een created in the current WebLogic Server domain.          |              |                |                                      |
| ain Structure                                                       |      |                                                |                                                             |              |                |                                      |
| domain 🔺                                                            | D Cu | stomize this table                             |                                                             |              |                |                                      |
| eployments                                                          | 3145 | Servers (Filtered - More Columns Exist)        |                                                             |              |                |                                      |
| ervices                                                             | Clic | k the Lock & Edit button in the Change Cente   | to activate all the buttons on this page.                   |              |                |                                      |
| -Messaging<br>DMS Servers                                           | N    | ew Delete                                      |                                                             |              |                | Showing 1 to 10 of 11 Previous   Ner |
| Store-and-Forward Agents<br>3MS Modules<br>                         |      | Name 🏟                                         | Persistent Store                                            | Target       | Current Target | Health                               |
| E-Bridges                                                           | 0    | AccessJMSServer                                | WL5_JM5_ACCES5_PS                                           | obdx_Cluster | obdx_Cluster   | 🗸 ок                                 |
| Data Sources                                                        |      | AuditIMSServer                                 | WLS_JMS_AUDIT_PS                                            | obdx_Cluster | obdx_Cluster   | 📌 ОК                                 |
| Foreign JNDE Providers                                              |      | ExtSystemReceiver                              | WLS_3MS_EXTSYSRECEIVER_PS                                   | obdx_Cluster | obdx_Cluster   | 🛩 ок                                 |
| Work Contexts                                                       |      | ExtSystemSender                                | WLS_JMS_EXTSYSSENDER_PS                                     | obdx_Cluster | obdx_Cluster   | 📌 ок                                 |
| do L 🖻                                                              |      | FileUploadJMSServer                            | WLS_3MS_FILEUPLOAD_PS                                       | obdx_Cluster | obdx_Cluster   | 📌 0K                                 |
| nfigure JMS servers                                                 |      | GcifJmsServer                                  |                                                             | obdx_server1 | obdx_server1   | 📌 ок                                 |
| nfigure JMS system modules                                          | 0    | JPAJMSServer                                   | WLS_JPA_PS                                                  | obdx_Cluster | obdx_Cluster   | 🖍 ок                                 |
|                                                                     |      | NotificationServer                             | WLS_3MS_NOTIFICATION_PS                                     | obdx_server1 | obdx_server1   | 📌 0K                                 |
| em Status 🗉                                                         |      | ReportsJMSServer                               | WLS_JMS_REPORT_PS                                           | obdx_Cluster | obdx_Cluster   | 📌 ок                                 |
| th of Running Servers as of 5:58 AM                                 |      | UBSNotificationServer                          | WLS_JMS_FCDB_PS                                             | obdx_server1 | obdx_server1   | 📌 ок                                 |
| Failed (0)<br>Critical (0)<br>Overloaded (0)                        | N    | ew Delete                                      |                                                             |              |                | Showing 1 to 10 of 11 Previous   No  |

2. Create NotificationServer Module under JMS Modules.

#### Create below destinations

| Name               | Туре                     | Description                                                  |
|--------------------|--------------------------|--------------------------------------------------------------|
| NOTIFICATION_TOPIC | Торіс                    | Local Notification Topic<br>where message will be<br>routed. |
| NotificationTCF    | Topic Connection Factory |                                                              |

| Image: Control     Image: Control     Image: Contro <t td="">     Image: Contro<t td="">     Image: Contro</t></t>                                                                                                    | ORACLE WebLogic Server Administration Console 14.1.1 |  |  |  |  |  |
|----------------------------------------------------------------------------------------------------|------------------------------------------------------|--|--|--|--|--|
| Note Cade         Control Cade         Control Cade <td>main</td>                                                                                                    | main                                                 |  |  |  |  |  |
| Weight Hard Configuration       Weight Hard Configuration         Base Configuration       Weight Hard Configuration         Configuration       Weight Hard Configuration         Base Configuration       Weight Hard Configuration         Configuration       Weight Hard Configuration         Weight L       Table Configuration         Weight L       Configuration         Weight L       Configuration         Configuration       Weight Hard Configuration         Configuration       Weight Hard Configuration         Configuration       Configuration         Configuration       Weight Hard Configuration         Configuration       Weight Hard Configuration         Configuration       Weight Hard Configuration         Configuration       Weight Hard Configuration         Configuration       Weight Hard Configuration         Configuration       Weight Hard Configuration         Configuration       Weight Hard Configuration         Configuration       Weight Hard Configuration         Configuration       Weight Hard Configuration         Configuration       Weight Hard Configuration         Configuration       Weight Hard Configuration         Configuration       Weight Hard Configuration         Con                                                                                                    |                                                      |  |  |  |  |  |
| Texas Comparison         Search Comparison         Comparison         Search Comparison         Comparison         Comparison         Search Comparison         Comparison         Comparis                                                                                                    |                                                      |  |  |  |  |  |
|                                                                                                    |                                                      |  |  |  |  |  |
| Being Series Series Se |                                                      |  |  |  |  |  |
| Important Storage         Important Storage                                                                                                    |                                                      |  |  |  |  |  |
| And Sensor         Numeric         Type           # Bridge<br>Bridge<br>- Grade Sensor<br>- Frage Zeitheniker         Mareria         Zeitheniker/e         Zeitheniker/e           - Access/Delawing         - Access/Delawing         Zeitheniker/e         Zeitheniker/e         Zeitheniker/e           - Mark Content<br>- Frage Zeitheniker/e         - Access/Delawing         Zeitheniker/e         Zeitheniker/e         Zeitheniker/e           - Konder/All Seitheniker/e         - E Estimation Seitheniker/e         Zeitheniker/e         Zeitheniker/e           - Conder/All Seitheniker/e         - E Estimation Seitheniker/e         Zeitheniker/e         Zeitheniker/e                                                                                                    | et                                                   |  |  |  |  |  |
| Rostance         Constraints         Constraints         Diffyrentiatory          Rostance Upper ADD Product         AudDRStance         Diffyrentiatory          Rostance Upper ADD Product         Diffyrentiatory         Diffyrentiatory          Rostance Upper ADD Product         Diffyrentiatory         Diffyrentiatory          Rostance Upper ADD Product         Diffyrentiatory         Diffyrentiatory          Rostance Upper ADD Product         Diffyrentiatory         Diffyrentiatory          Configure XD state mode         Diffyrentiatory         Diffyrentiatory                                                                                                    |                                                      |  |  |  |  |  |
| Image: Decision of the second of the second of the seco                 | 11                                                   |  |  |  |  |  |
| Image: Construction         Image: Construction         Displane/Image: Construction           How do L         Image: Construction         Displane/Image: Construction           How do L         Image: Construction         Displane/Image: Construction           Configure 2015 construction         Image: Construction         Displane/Image: Construction           Configure 2015 construction         Image: Construction         Displane/Image: Construction           Configure 2015 construction         Image: Construction         Displane/Image: Construction                                                                                                    | 11                                                   |  |  |  |  |  |
| Noro 6 L         Image: Control 1 and 1 and 1                                 | 11                                                   |  |  |  |  |  |
| - Codgez 3K system model:      Codgez 3K system model:     Codgez 3K system model:    |                                                      |  |  |  |  |  |
|                                                                                                    | 11                                                   |  |  |  |  |  |
|                                                                                                    | 11                                                   |  |  |  |  |  |
| HostSystemResource                                                                                                    |                                                      |  |  |  |  |  |
| System Status DIA_MIS 2004                                                                                                    | 11                                                   |  |  |  |  |  |
| Health of Running Servers as of 5-59 AM                                                                                                    | 11                                                   |  |  |  |  |  |
| Reports/MSMedule MSSystemResource                                                                                                    | 11                                                   |  |  |  |  |  |
| Faile(9)         Image: Control of the Second of the Second of the S                                | đ                                                    |  |  |  |  |  |
| Working (0) CV (2)                                                                                                    | _                                                    |  |  |  |  |  |
| whitege from transmit 15.1.6.8<br>(copyred) (1) HVSD(con key) (in a dilletin, Migdan second<br>Orack is a injected trademark of Orack Oxportation and/or for affliates. Other sames may be trademark of their respective sentees.                                                                                                    |                                                      |  |  |  |  |  |

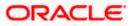

#### Context

|                                                                                                    |                                                                                                    | ( Second Second S |                                                                                                    |                                                                                                 |                                                                                                    |  |  |  |
|----------------------------------------------------------------------------------------------------|----------------------------------------------------------------------------------------------------|----------------------------------------------------------------------------------------------------|----------------------------------------------------------------------------------------------------|-------------------------------------------------------------------------------------------------|----------------------------------------------------------------------------------------------------|--|--|--|
| hange Center                                                                                                    | All Home Log Out Preferences 🔛 Record Help                                                                                                    | <u> </u>                                                                                                    |                                                                                                    |                                                                                                 | Welcome, weblogic Connected to: obdx_do                                                                                                    |  |  |  |
| fiew changes and restarts                                                                                                    | Home >Summary of Servers >Summary of 3HS Servers :                                                                                                    | Home -Summary of Servers -Summary of JHS Servers -Summary of JHS Hodules -NotelficationServer                                                                                                    |                                                                                                    |                                                                                                 |                                                                                                    |  |  |  |
| Jick the Lock & Edit button to modify, add or                                                                                                    | Settings for NotificationServer                                                                                                    |                                                                                                    |                                                                                                    |                                                                                                 |                                                                                                    |  |  |  |
| delete items in this domain.                                                                                                    | Configuration Subdeployments Targets Se                                                                                                    | curity Notes                                                                                                    |                                                                                                    |                                                                                                 |                                                                                                    |  |  |  |
|                                                                                                    |                                                                                                    |                                                                                                    |                                                                                                    |                                                                                                 |                                                                                                    |  |  |  |
| Release Configuration                                                                                                    | This page displays general information about a 3MS                                                                                                    | system module and its resources. It also allows you to configure                                                                                                    | new resources and access existing resources.                                                         |                                                                                                 |                                                                                                    |  |  |  |
| omain Structure                                                                                                    |                                                                                                    |                                                                                                    |                                                                                                    |                                                                                                 |                                                                                                    |  |  |  |
| dx_domain                                                                                                    |                                                                                                    | NotificationServer                                                                                                    | The nam                                                                                              | me of this JMS system module. More Info                                                         |                                                                                                    |  |  |  |
| - Deployments                                                                                                    | Descriptor File Name:                                                                                                    | jms/notificationserver-jms.xml                                                                                                    | The end                                                                                              | me of the IMS module descriptor file. More Info.                                                |                                                                                                    |  |  |  |
| - Services                                                                                                    | Descriptor File Name:                                                                                                    | jms/notificationserver-jms.kmi                                                                                                    | 110 620                                                                                              | me of the JMS module descriptor file. Hore theo.                                                |                                                                                                    |  |  |  |
| El-Messaging                                                                                                    | This page summarizes the JMS resources that have                                                                                                    | been created for this JMS system module, including queue and to                                                                                                    | pic destinations, connection factories, JMS templates, destina                                       | ation sort keys, destination guota, distributed dest                                            | tinations, foreign servers, and store-and-forward                                                                                                    |  |  |  |
| Store-and-Forward Agents                                                                                                    | parameters.                                                                                                    |                                                                                                    |                                                                                                    |                                                                                                 |                                                                                                    |  |  |  |
| -JMS Modules                                                                                                    |                                                                                                    |                                                                                                    |                                                                                                    |                                                                                                 |                                                                                                    |  |  |  |
| - Path Services                                                                                                    | Customize this table                                                                                                    | © Customize this table                                                                                                    |                                                                                                    |                                                                                                 |                                                                                                    |  |  |  |
| Bridges     Data Sources                                                                                                    |                                                                                                    |                                                                                                    |                                                                                                    |                                                                                                 |                                                                                                    |  |  |  |
| Persistent Stores                                                                                                    | Summary of Resources                                                                                                    |                                                                                                    |                                                                                                    |                                                                                                 |                                                                                                    |  |  |  |
|                                                                                                    |                                                                                                    |                                                                                                    |                                                                                                    |                                                                                                 |                                                                                                    |  |  |  |
| -Foreign 3NDS Providers                                                                                                    | Click the Lock & Edit button in the Change Center                                                                                                    | to activate all the buttons on this page.                                                                                                    |                                                                                                    |                                                                                                 |                                                                                                    |  |  |  |
| -Work Contexts                                                                                                    | New DHete                                                                                                    | to activate all the buttons on this page.                                                                                                    |                                                                                                    |                                                                                                 | Showing 1 to 6 of 6 Previous   New                                                                                                    |  |  |  |
| -Work Contexts                                                                                                    | New Debte                                                                                                    |                                                                                                    |                                                                                                    |                                                                                                 |                                                                                                    |  |  |  |
| -Work Contracts                                                                                                    | New DHete                                                                                                    | to activate all the buttons on this page.                                                                                                    | JNDI Name                                                                                            | Subdeployment                                                                                   | Showing 1 to 6 of 6 Previous   New<br>Targets                                                                                                    |  |  |  |
|                                                                                                    | New Debte                                                                                                    |                                                                                                    | JNDI Name<br>NotificationQCF                                                                         | Subdeployment · · · · · · · · · · · · · · · · · · ·                                             |                                                                                                    |  |  |  |
| Work Contracts w do L., Configure quotas for destinations Configure 2MS templates Configure destination keys                                                                                                    | Them [Deets]     Name ↔                                                                                                    | Тура                                                                                                    |                                                                                                    |                                                                                                 | Targets                                                                                                    |  |  |  |
| Wink Contexts ww.do L Configure quotas for destinations Configure 2MS templates Configure 2MS templates Configure topics                                                                                                    | Inew Delete     Name &     NotificationQCF                                                                                                    | Type<br>Connection Fectory                                                                                                    | NotificationQCF                                                                                      | Default Targeting                                                                               | Targets obdx_server1                                                                                                    |  |  |  |
| - View Contracts<br>w do L.,<br>Configure quotas for destinations<br>Configure 245 templates<br>Configure totas<br>Configure totas<br>Configure totas<br>Configure quotas                                                                                                    | Inew     Inew     Inew     Inew     Inew     Inew     Inew     Inew     Inew     InetficientCF                                                                                                    | Type<br>Connection Factory<br>Connection Factory                                                                                                    | NotificationQCF<br>NotificationTCF                                                                   | Default Targeting<br>Default Targeting                                                          | Targets<br>obdx_server1<br>obdx_server1                                                                                                    |  |  |  |
| - Vitrik Contexts aw do L. Configure quotas for destinations Configure 4 destination kays Configure toxics Configure context Configure contextion factories                                                                                                    |                                                                                                    | Type<br>Connection Fectory<br>Connection Fectory<br>Uniform Distributed Queue                                                                                                    | NotificationQCF<br>NotificationTCF<br>NOTIFICATION_QUEUE                                             | Default Targeting<br>Default Targeting<br>NotificationSD                                        | Targets<br>obdx_server1<br>obdx_server1<br>NotificationServer                                                                                                    |  |  |  |
| L-valori Contexts<br>wir do Lin.<br>Configure quotes for destinations<br>Configure 345 templates<br>Configure quotes<br>Configure quotes<br>Configure quotes<br>Configure quotes<br>Configure quotes                                                                                                    | New Overs      New Overs     New Overs     New Overs     NetCasterCOT     NotCasterCOT     NotCasterCOT     NOTPICATION_CODES     NOTPICATION_TORC                                                                                                    | Type<br>Connection Factury<br>Connection Factury<br>Uniform Distributed Quese<br>Uniform Distributed Topic                                                                                                    | NotificationQCF<br>NotificationTCF<br>NOTIFICATION_QUEUE<br>NOTIFICATION_TOPIC                       | Default Targeting<br>Default Targeting<br>NotificationSD<br>NotificationSD                      | Targets<br>obdx_server1<br>obdx_server1<br>NotificationServer<br>NotificationServer                                                                                                    |  |  |  |
| - valek Contexts<br>with dL<br>Configure adults for destinuitions<br>Configure 495 templates<br>Configure adults of the second<br>Configure adults<br>Configure adults<br>Configure adults databased topics<br>Configure adults databased adults                                                                                                    | Net         Defense           National (A)         National (A)           National (A)         National (A)           NotTPICATION, QAURE         NotTPICATION, QAURE           NotTPICATION, Control         UBMARCIACIONICT                                                                                                    | Type<br>Connection Fectory<br>Connection Fectory<br>Uniform Distributed Queue<br>Uniform Distributed Queue<br>Uniform Distributed Type:<br>Connection Factory                                                                                                    | NotificationQCF<br>NotificationTCF<br>NOTIFICATION_QUEUE<br>NOTIFICATION_TOPIC<br>UBSNotificationTCF | Default Targeting<br>Default Targeting<br>NotificationSD<br>NotificationSD<br>Default Targeting | Targets           obdx_server1           obdx_server1           NotificationServer           NotificationServer           obdx_server1                                                      |  |  |  |
| -work Contexts work Contexts work Configure souths for destinations Configure Souths for destinations Configure Souths Configure Souths Configure Souths Configure Souths Configure Contexts Configure Contexts Configure Contexts Configure Souths Configure Souths Configure Souths Configure Souths Configure Souths Configure Souths Configure Souths Configure Souths Configure Souths Configure Souths Configure Souths Configure Souths Configure Contexts Configure Contexts Configure Contexts Configure Contexts Configure Context Configure Context Configure Context Configure Context Configure Context Context C                                                                                                    | Kerr Delets     Kono A     Kono A     Kono     Kono A     Kono A     Kono     Kono A     Kono A     Kono A     Kono A     Kono A     Kono | Type<br>Connection Fectory<br>Connection Fectory<br>Uniform Distributed Queue<br>Uniform Distributed Queue<br>Uniform Distributed Type:<br>Connection Factory                                                                                                    | NotificationQCF<br>NotificationTCF<br>NOTIFICATION_QUEUE<br>NOTIFICATION_TOPIC<br>UBSNotificationTCF | Default Targeting<br>Default Targeting<br>NotificationSD<br>NotificationSD<br>Default Targeting | Targets           obdx_server1           obdx_server1           NotificationServer           NotificationServer           obdx_server1           NotificationServer                         |  |  |  |
| -minor Contrasts term do L Configure public for destinations Configure 2405 tampiates Configure 2405 tampiates Configu                                                                                                    | Kerr Delets     Kono A     Kono A     Kono     Kono A     Kono A     Kono     Kono A     Kono A     Kono A     Kono A     Kono A     Kono | Type<br>Connection Fectory<br>Connection Fectory<br>Uniform Distributed Queue<br>Uniform Distributed Queue<br>Uniform Distributed Type:<br>Connection Factory                                                                                                    | NotificationQCF<br>NotificationTCF<br>NOTIFICATION_QUEUE<br>NOTIFICATION_TOPIC<br>UBSNotificationTCF | Default Targeting<br>Default Targeting<br>NotificationSD<br>NotificationSD<br>Default Targeting | Targets           obdx_server1           obdx_server1           NotificationServer           NotificationServer           obdx_server1           NotificationServer                         |  |  |  |
| Interior Contrarts<br>will do Lin.<br>Configure quotas for destinucions<br>Configure quotas for destinucions<br>Configure quotas<br>Configure quotas<br>Configure quotas<br>Configure quotas<br>Configure quotas<br>Configure foreign servers<br>Configure foreign servers<br>Configure ARS 58F                                                                                                    | Image:         Image:         Image:<                                                                                                    | Type<br>Connection Fectory<br>Connection Fectory<br>Uniform Distributed Queue<br>Uniform Distributed Queue<br>Uniform Distributed Type:<br>Connection Factory                                                                                                    | NotificationQCF<br>NotificationTCF<br>NOTIFICATION_QUEUE<br>NOTIFICATION_TOPIC<br>UBSNotificationTCF | Default Targeting<br>Default Targeting<br>NotificationSD<br>NotificationSD<br>Default Targeting | Targets           obdx_server1           obdx_server1           NotificationServer           NotificationServer           obdx_server1           NotificationServer                         |  |  |  |
| Lemit Creates<br>will be L.<br>Configue costs for Astinutions<br>Configue 2005 Stemplane<br>Configue 2005<br>Configue 2005<br>Config | Kerr Delets     Kono A     Kono A     Kono     Kono A     Kono A     Kono     Kono A     Kono A     Kono A     Kono A     Kono A     Kono | Type<br>Connection Fectory<br>Connection Fectory<br>Uniform Distributed Queue<br>Uniform Distributed Queue<br>Uniform Distributed Type:<br>Connection Factory                                                                                                    | NotificationQCF<br>NotificationTCF<br>NOTIFICATION_QUEUE<br>NOTIFICATION_TOPIC<br>UBSNotificationTCF | Default Targeting<br>Default Targeting<br>NotificationSD<br>NotificationSD<br>Default Targeting | Targets           obdx_server1           obdx_server1           NotificationServer           NotificationServer           obdx_server1           NotificationServer                         |  |  |  |
| Instruction Contents<br>bow do Lu.<br>Configure putchs for destinations<br>Configure 4955 templates<br>Configure totics.<br>Configure unions<br>Configure unions<br>Configure unions distributed tages<br>Configure unions distributed tages<br>Configure unions distributed tages<br>Configure unions distributed tages<br>Configure unions distributed tages<br>Configure unions distributed tages                                                                                                    | Image:         Image:         Image:<                                                                                                    | Type<br>Connection Fectory<br>Connection Fectory<br>Uniform Distributed Queue<br>Uniform Distributed Queue<br>Uniform Distributed Type:<br>Connection Factory                                                                                                    | NotificationQCF<br>NotificationTCF<br>NOTIFICATION_QUEUE<br>NOTIFICATION_TOPIC<br>UBSNotificationTCF | Default Targeting<br>Default Targeting<br>NotificationSD<br>NotificationSD<br>Default Targeting | Targets           obd_server1           obd_server1           NoteficationServer           NoteficationServer           obdicatorServer           obdicatorServer           obdicatorServer |  |  |  |

3. Kafka properties changes

Below changes are required to point to correct Kafka config. Open war in 7zip tool and go to digx-kafkanotification.war\WEB-INF\lib\com.ofss.extsystem.kafka.notification-22.1.0.0.0-SNAPSHOT.jar\ folder. We have to make changes in application.properties as shown below.

There are separate properties for LM and VAM. In case of multiple entity setup the target.unit property can be changes to new entity and same war can be deployed entity times.

| Image: C:\Users\rplopes\Documents\work\workspace\r22.1.0.0.gupport\mid                       |         | ×     |  |  |  |  |  |
|----------------------------------------------------------------------------------------------|---------|-------|--|--|--|--|--|
| File Edit View Favorites Tools Help                                                          |         |       |  |  |  |  |  |
| dd Extract Test Copy Move Delete Info                                                        |         |       |  |  |  |  |  |
| Inotification.war\WEB-INF\lib\com.ofss.extsystem.kafka.notification-22.1.0.0.0-SNAPSHOT.jar\ |         |       |  |  |  |  |  |
| Name                                                                                         | Size    | Packe |  |  |  |  |  |
| META-INF                                                                                     | 25      |       |  |  |  |  |  |
| Com                                                                                          | 138 442 | 45    |  |  |  |  |  |
| avro                                                                                         | 1 389   |       |  |  |  |  |  |
| application.properties                                                                       | 2 368   |       |  |  |  |  |  |
|                                                                                              |         |       |  |  |  |  |  |
|                                                                                              |         |       |  |  |  |  |  |
|                                                                                              |         |       |  |  |  |  |  |
|                                                                                              |         |       |  |  |  |  |  |
|                                                                                              |         |       |  |  |  |  |  |
|                                                                                              |         |       |  |  |  |  |  |
|                                                                                              |         |       |  |  |  |  |  |
|                                                                                              |         |       |  |  |  |  |  |
|                                                                                              |         |       |  |  |  |  |  |
|                                                                                              |         |       |  |  |  |  |  |
|                                                                                              |         |       |  |  |  |  |  |
|                                                                                              |         |       |  |  |  |  |  |
| <                                                                                            |         | >     |  |  |  |  |  |
| 0 / 4 object(s) selected                                                                     |         |       |  |  |  |  |  |

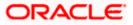

#### Context

| 🔚 ora | clework 🖾 🚔 oraclework2.bt. 🗷 🚔 gradle properties 🖾 🚔 nginx.comf 🗵 🚔 new 3 🔀 🔛 new 2 🗵 🚔 application properties 🗵 🕍 new 1 🗵                           |
|-------|----------------------------------------------------------------------------------------------------|
| 1     | # IM Kafka properties                                                                                                    |
| 2     | spring.kafka.lm.bootstrap-servers=100.76.136.57:9093                                                                                                  |
| 3     | spring.kafka.lm.configuration.ssl.truststore.location=C:/Users/rplopes/Documents/work/documents/sprint/accountaccess/kafka/OBLMclientTrust_142.jks    |
| 4     | <pre>#spring.kafka.lm.configuration.ssl.truststore.location=/scratch/obdx/domains/OBLMclientTrust 142.jks</pre>                                       |
| 5     | spring.kafka.lm.configuration.ssl.truststore.password=oracle123                                                                                       |
| 6     | spring.kafka.lm.consumer.group-id=vamlm-charge-services-grp                                                                                           |
| 7     | spring.kafka.lm.consumer.topic.name=lm.accountnotification                                                                                            |
| 8     | spring.kafka.lm.configuration.security.protocol=SASL_SSL                                                                                              |
| 9     | spring.kafka.lm.configuration.sasl.mechanism=SCRAM-SHA-256                                                                                            |
| 10    | spring.kafka.lm.properties.sasl.jaas.config.username=alice                                                                                            |
| 11    | spring.kafka.lm.properties.sasl.jaas.config.password=alice-secret                                                                                     |
| 12    | spring.kafka.lm.properties.auto.offset.reset=earliest                                                                                                 |
| 13    | spring.kafka.lm.properties.auto.commit.interval.ms=1000                                                                                               |
| 14    | spring.kafka.lm.properties.session.timeout.ms=30000                                                                                                   |
| 15    | spring.kafka.lm.properties.enable.auto.commit-false                                                                                                   |
| 16    |                                                                                                    |
| 17    | # VAM Kafka properties                                                                                                    |
| 18    | spring.kafka.vam.bootstrap-servers=100.76.142.18:9093                                                                                                 |
| 19    | spring.kafka.vam.configuration.ssl.truststore.location=C:/Users/rplopes/Documents/work/documents/sprint/accountaccess/kafka/KafkaClientTrustStore.jks |
| 20    | <pre>#spring.kafka.vam.configuration.ssl.truststore.location=/scratch/obdx/domains/KafkaClientTrustStore.jks</pre>                                    |
| 21    | spring.kafka.vam.configuration.ssl.truststore.password=orcl@123                                                                                       |
| 22    | spring.kafka.vam.consumer.group-id=obvam-projection-services-grp                                                                                      |
| 23    | spring.kafka.vam.consumer.topic.name-vam.virtualaccountnotification                                                                                   |
| 24    | spring.kafka.vam.configuration.security.protocol=SASL_SSL                                                                                             |
| 25    | spring.kafka.vam.configuration.sasl.mechanism—SCRAM-SHA-512                                                                                           |
| 26    | spring.kafka.vam.properties.sasl.jaas.config.username-obvam                                                                                           |
| 27    | spring.kafka.vam.properties.sasl.jaas.config.password=obvam-secret                                                                                    |
| 28    | spring.kafka.vam.properties.auto.offset.reset-earliest                                                                                                |
| 29    | spring.kafka.vam.properties.auto.commit.interval.ms=1000                                                                                              |
| 30    | spring.kafka.vam.properties.session.timeout.ms=30000                                                                                                  |
| 31    | spring.kafka.vam.properties.enable.auto.commit-false                                                                                                  |
| 32    |                                                                                                    |
| 33    | # Queue properties                                                                                                    |
| 34    | spring.weblogic.context.factory-weblogic.jndi.WLInitialContextFactory                                                                                 |
| 35    | spring.weblogic.notification.topic.factory-NotificationTCF                                                                                            |
| 36    | spring.weblogic.notification.topic=NOTIFICATION_TOPIC                                                                                                 |
| 37    |                                                                                                    |
| 38    | target.unit-OBDX_BU                                                                                                    |
|       |                                                                                                    |

#### 4. Connector changes

This is optional step. If we don't want to keep passwords in above properties file, same can be added to obdx connector resource adapter.

Create below connectors

- 1. ra/DIGXConnectorOBLM\_KAFKA\_JAAS
- 2. ra/DIGXConnectorOBLM\_KAFKA\_SSL
- 3. ra/DIGXConnectorOBVAM\_KAFKA\_JAAS
- 4. ra/DIGXConnectorOBVAM\_KAFKA\_SSL

| ra/DIGXConnectorOBLM_ <mark>KAFKA_</mark> JAAS | javax.resource.cci.ConnectionFactory |
|------------------------------------------------|--------------------------------------|
| ra/DIGXConnectorOBLM_KAFKA_SSL                 | javax.resource.cci.ConnectionFactory |
| ra/DIGXConnectorOBSCF                          | javax.resource.cci.ConnectionFactory |
| ra/DIGXConnectorOBTFPM_14.3                    | javax.resource.cci.ConnectionFactory |
| ra/DIGXConnectorOBVAM                          | javax.resource.cci.ConnectionFactory |
| ra/DIGXConnectorOBVAM_KAFKA_JAAS               | javax.resource.cci.ConnectionFactory |
| ra/DIGXConnectorOBVAM_KAFKA_SSL                | javax.resource.cci.ConnectionFactory |
| ra/DIGXConnectorREWARDS                        | javax.resource.cci.ConnectionFactory |

- i. EIS User Name OBVAM\_KAFKA\_SSL, EIS User Password <<pre>password here>>
- ii. EIS User Name OBVAM\_KAFKA\_JAAS, EIS User Password <<pre>password here>>
- iii. EIS User Name OBLM\_KAFKA\_JAAS, EIS User Password <<pre>ressword here>>
- iv. EIS User Name OBLM\_KAFKA\_SSL, EIS User Password << password here>>

| Default | OBVAM_KAFKA_SSL  | ra/DIGXConnectorOBVAM_KAFKA_SSL  |
|---------|------------------|----------------------------------|
| Default | OBVAM_KAFKA_JAAS | ra/DIGXConnectorOBVAM_KAFKA_JAAS |
| Default | OBLM_KAFKA_JAAS  | ra/DIGXConnectorOBLM_KAFKA_JAAS  |
| Default | OBLM_KAFKA_SSL   | ra/DIGXConnectorOBLM_KAFKA_SSL   |

<u>Home</u>

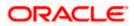